# Datenschutzhinweis der Telekom Deutschland GmbH für MagentaCLOUD Desktop-**Software**

# Allgemeines

Der Schutz Ihrer persönlichen Daten hat für die Telekom Deutschland GmbH einen hohen Stellenwert. Es ist uns wichtig, Sie darüber zu informieren, welche persönlichen Daten erfasst werden, wie diese verwendet werden und welche Gestaltungsmöglichkeiten Sie dabei haben.

# 1. Wo finde ich die Informationen, die für mich wichtig sind?

Dieser Datenschutzhinweis gibt einen Überblick über die Punkte, die für die Verarbeitung Ihrer Daten in dieses Programm durch die Telekom gelten.

Weitere Informationen, auch zum Datenschutz in speziellen Produkten, erhalten Sie auf <https://www.telekom.com/de/verantwortung/datenschutz-und-datensicherheit/datenschutz> und unte[r http://www.telekom.de/datenschutzhinweise.](http://www.telekom.de/datenschutzhinweise) 

# 2. Wer ist verantwortlich für die Datenverarbeitung? Wer ist mein Ansprechpartner, wenn ich Fragen zum Datenschutz bei der Telekom habe?

Datenverantwortliche ist die Telekom Deutschland GmbH, Landgrabenweg 151, 53227 Bonn. Bei Fragen können Sie sich an unseren Kundenservice wenden oder an unseren Datenschutzbeauftragten, Herrn Dr. Claus D. Ulmer, Friedrich-Ebert-Allee 140, 53113 Bonn, [datenschutz@telekom.de.](mailto:datenschutz@telekom.de)

## 3. Welche Rechte habe ich?

Sie haben das Recht,

- a) Auskunft zu verlangen zu Kategorien der verarbeiteten Daten, Verarbeitungszwecken, etwaigen Empfängern der Daten, der geplanten Speicherdauer (Art. 15 DSGVO);
- b) die Berichtigung bzw. Ergänzung unrichtiger bzw. unvollständiger Daten zu verlangen (Art. 16 DSGVO);
- c) eine erteilte Einwilligung jederzeit mit Wirkung für die Zukunft zu widerrufen (Art. 7 Abs. 3 DSGVO);
- d) einer Datenverarbeitung, die aufgrund eines berechtigten Interesses erfolgen soll, aus Gründen zu widersprechen, die sich aus Ihrer besonderen Situation ergeben (Art 21 Abs. 1 DSGVO);
- e) in bestimmten Fällen im Rahmen des Art. 17 DSGVO die Löschung von Daten zu verlangen insbesondere soweit die Daten für den vorgesehenen Zweck nicht mehr erforderlich sind bzw. unrechtmäßig verarbeitet werden, oder Sie Ihre Einwilligung gemäß oben (c) widerrufen oder einen Widerspruch gemäß oben (d) erklärt haben;
- f) unter bestimmten Voraussetzungen die Einschränkung von Daten zu verlangen, soweit eine Löschung nicht möglich bzw. die Löschpflicht streitig ist (Art. 18 DSGVO);
- g) auf Datenübertragbarkeit, d.h. Sie können Ihre Daten, die Sie uns bereitgestellt haben, in einem gängigen maschinenlesbaren Format wie z.B. CSV erhalten und ggf. an andere übermitteln (Art. 20 DSGVO;)
- h) sich bei der zuständigen Aufsichtsbehörde über die Datenverarbeitung zu beschweren (für Telekommunikationsverträge: Bundesbeauftragte für den Datenschutz und die

Informationsfreiheit; im Übrigen: Landesbeauftragte für den Datenschutz und die Informationsfreiheit Nordrhein-Westfalen).

### 4. An wen gibt die Telekom meine Daten weiter?

An Auftragsverarbeiter, das sind Unternehmen, die wir im gesetzlich vorgesehenen Rahmen mit der Verarbeitung von Daten beauftragen, Art. 28 DSGVO (Dienstleister, Erfüllungsgehilfen). Die Telekom bleibt auch in dem Fall weiterhin für den Schutz Ihrer Daten verantwortlich. Wir beauftragen Unternehmen insbesondere in folgenden Bereichen: IT, Vertrieb, Marketing, Finanzen, Beratung, Kundenservice, Personalwesen, Logistik, Druck.

An Kooperationspartner, die in eigener Verantwortung Leistungen für Sie bzw. im Zusammenhang mit Ihrem Telekom-Vertrag erbringen. Dies ist der Fall, wenn Sie Leistungen solcher Partner bei uns beauftragen oder wenn Sie in die Einbindung des Partners einwilligen oder wenn wir den Partner aufgrund einer gesetzlichen Erlaubnis einbinden.

Aufgrund gesetzlicher Verpflichtung: In bestimmten Fällen sind wir gesetzlich verpflichtet, bestimmte Daten an die anfragende staatliche Stelle zu übermitteln. Beispiel: Nach Vorlage eines Gerichtsbeschlusses sind wir gemäß § 101 Urheberrechtsgesetz verpflichtet, Inhabern von Urheberund Leistungsschutzrechten Auskunft über Kunden zu geben, die urheberrechtlich geschützte Werke in Internet-Tauschbörsen angeboten haben sollen.

#### 5. Wo werden meine Daten verarbeitet?

Die MagentaCLOUD wird in Deutschland betrieben. Im Übrigen gilt:

Ihre Daten werden grundsätzlich in Deutschland und im europäischen Ausland verarbeitet.

Findet eine Verarbeitung Ihrer Daten in Ausnahmefällen auch in Ländern außerhalb der Europäischen Union (also in sog. Drittstaaten) statt, geschieht dies, soweit Sie hierin ausdrücklich eingewilligt haben oder es für unsere Leistungserbringung Ihnen gegenüber erforderlich ist oder es gesetzlich vorgesehen ist (Art. 49 DSGVO). Darüber hinaus erfolgt eine Verarbeitung Ihrer Daten in Drittstaaten nur, soweit durch bestimmte Maßnahmen sichergestellt ist, dass hierfür ein angemessenes Datenschutzniveau besteht (z.B. Angemessenheitsbeschluss der EU-Kommission oder sog. geeignete Garantien, Art. 44ff. DSGVO).

#### 6. Welche Daten werden erfasst, wie werden sie verwendet und wie lange werden sie gespeichert?

a) Bei der Nutzung der Software: Wenn Sie die Software nutzen, verzeichnen unsere Server temporär die IP-Adresse Ihres Gerätes und andere technische Merkmale, wie zum Beispiel die angefragten Inhalte (Art. 6 Abs. 1 b DSGVO).

#### b) Bei der Nutzung des Service:

Die gespeicherten Inhalte in der MagentaCLOUD werden nach einer Vorhaltezeit von 60 Tagen endgültig gelöscht. Während der Vorhaltezeit, also nach Kündigung des MagentaCLOUD Vertrages kann auf die Daten jedoch nicht mehr zugegriffen werden. Sollte auf Kundenwunsch innerhalb der Vorhaltezeit die Kündigung widerrufen werden, besteht die Möglichkeit die persönlichen Daten wieder verfügbar zu machen.

#### c) Informationen zu Speicher- und Freigabenutzung

Die Informationen über die Speichernutzung Ihres accounts, die zur Verfügung stehende Quota, sowie die von Ihnen eingerichteten Freigaben für andere werden über eine Serverschnittstelle den MagentaCLOUD Applikationen sowie der optionalen Status Email zur Verarbeitung bzw. Darstellung zur Verfügung gestellt.

#### d) Informationen zu angelegten Sicherungen

Die optionalen Gerätesicherungen der Funktion "Backup" werden so lange vorgehalten bis sie manuell gelöscht werden.

Die Dateiwiederherstellung sichert täglich ihre Daten mit einer Vorhaltezeit von einem Monat. Hier können Sie Daten wiederherstellen, die Sie, eventuell versehentlich gelöscht haben. Das Intervall der Dateisicherung und die Vorhaltezeit kann von Ihnen festgelegt werden. Die Funktion kann in den Einstellungen deaktiviert werden.

Diese Daten werden nach Kündigung und Ende der Vorhaltefrist gelöscht.

#### 7. Berechtigungen

Um dieses Programm auf Ihrem PC / MAC nutzen zu können, muss die Software auf verschiedene Funktionen und Daten Ihres Endgeräts zugreifen können. Dazu ist es erforderlich, dass Sie bestimmte Berechtigungen erteilen.

Die Berechtigungen erteilen Sie über das Installationsprogramm der MagentaCLOUD-Software. Die Installation setzt einen Betriebssystemnutzer mit Administratorrechten voraus.

Soweit Sie Berechtigungen erteilt haben, nutzen wir diese nur im nachfolgend beschriebenen Umfang (Art. 6 Abs. 1 b DSGVO):

#### Internetkommunikation

Die Desktopanwendungen haben die Daten auch lokal auf Ihrem PC oder MAC im Ordner 'MagentaCLOUD' gespeichert. Zugriff auf das Internet über die vorhandene Router Verbindung wird für die Synchronisierung der Daten benötigt. Der Zugriff auf Ihre lokalen Dateien funktioniert auch ohne Internetverbindung.

#### Kamera, Mikrofon, USB, Fotos, Videos, Nachrichteninhalte etc.

Die Desktop-Software für den PC oder MAC greift nicht auf Ihre Kamera oder Mikrofon zu.

#### 8. Wird mein Nutzungsverhalten ausgewertet, z. B. für Werbung oder Tracking?

#### Erläuterungen und Definitionen:

Wir möchten, dass sie unsere Software gerne nutzen und unsere Produkte und Dienste in Anspruch nehmen. Daran haben wir ein wirtschaftliches Interesse. Damit sie die Produkte finden, die sie interessieren und wir unsere App nutzerfreundlich ausgestalten können, analysieren wir anonymisiert oder pseudonymisiert ihr Nutzungsverhalten. Im Rahmen der gesetzlichen Regelungen legen wir, oder von uns im Rahmen einer Auftragsdatenverarbeitung beauftragte Unternehmen, Nutzungsprofile an. Ein unmittelbarer Rückschluss auf Sie ist dabei nicht möglich. Nachfolgend informieren wir Sie allgemein über die verschiedenen Zwecke und Techniken. Daran anschließend haben Sie die Möglichkeit des Widerspruchs. Bitte beachten Sie dabei aber, dass Sie in diesem Fall gegebenenfalls nicht sämtliche Funktionen unserer App nutzen können.

## Verwendungszwecke (Art. 6 Abs. 1f DSGVO / §15 Abs. 3 TMG)

#### Marktforschung / Reichweitenmessung

Ziel der Reichweitenmessung ist es, die Nutzungsintensität und die Anzahl der Nutzer einer App statistisch zu bestimmen sowie vergleichbare Werte für alle angeschlossenen Angebote zu erhalten. Zu keinem Zeitpunkt werden einzelne Nutzer identifiziert. Ihre Identität bleibt immer geschützt.

Sie können der Datenerhebung, -Verarbeitung und -Nutzung mit dem Schalter "Nutzungsdaten übermitteln" widersprechen. Bitte beachten Sie, dass dabei nur die Nutzungsanalyse dieses Programmes deaktiviert wird.

#### Nutzungsdaten übertragen

In diesem Programm genutzte Verfahren.

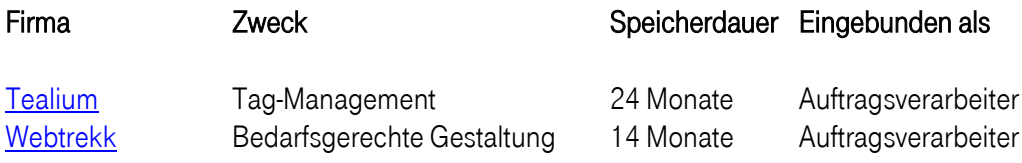

#### 9. Schreiben von Log.-Dateien

Die Desktop-Software für den PC und MAC speichert lokal sogenannte Logdateien ab, die nicht übertragen werden. Die Software protokolliert die Arbeitsschritte, z. Bsp. während eines Synchronisierungsvorgangs, in den Log-Dateien. Dabei werden der Pfad und der Name der Datei und der zugehörigen Ordner in die Logdatei geschrieben.

Diese Informationen können in einem Supportfall hilfreich sein und unsere Hotline oder unseren Entwicklern zur Fehleranalyse zur Verfügung gestellt werden.

Nur der Nutzer des PCs/ MAC hat Zugriff auf diese Dateien.

Die Dateien verbleiben auch nach Deinstallation der Software auf Ihrem PC/MAC.

Diese Daten können sie wie folgt auffinden und löschen:

PC: Über den Dateibrowser (Explorer): C:/Benutzer/angemeldeter Benutzer/AppData/Local/Magentacloud/Logs

MAC: Über den Finder: library/containers/de.telekom.osx.magentacloud

Stand der Datenschutzhinweise Mai 2018